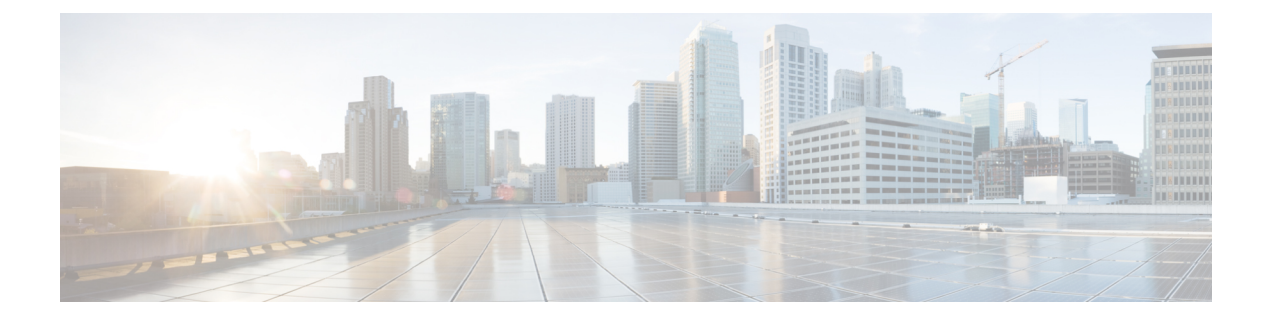

## **Cisco Unified Contact Center Enterprise** の設定

• Cisco Unified Contact Center [Enterprise,](#page-0-0) 1 ページ

## <span id="page-0-0"></span>**Cisco Unified Contact Center Enterprise**

Cisco Unified Contact Center Enterprise(Unified CCE)を使用して、インテリジェント コール ルー ティング、ネットワーク対デスクトップのコンピュータテレフォニーインテグレーション(CTI)、 マルチチャネルコンタクト管理を、IPネットワークを介してコンタクトセンターのエージェント に統合できます。Unified CCE は、ソフトウェア IP 自動着信呼分配 (ACD) と Cisco Unified Communications を統合して、高度な分散型コンタクト センターの迅速な展開を可能にします。

UnifiedCCEをシステムに統合するための設定方法の詳細については、『*Cisco UnifiedContactCenter Enterprise*インストレーションおよびアップグレードガイド』([http://www.cisco.com/c/en/us/support/](http://www.cisco.com/c/en/us/support/customer-collaboration/unified-contact-center-enterprise/products-installation-guides-list.html) [customer-collaboration/unified-contact-center-enterprise/products-installation-guides-list.html](http://www.cisco.com/c/en/us/support/customer-collaboration/unified-contact-center-enterprise/products-installation-guides-list.html))を参照して ください。

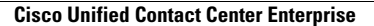

T